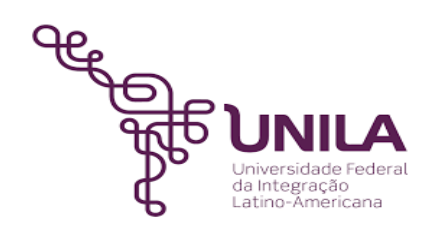

# **DETALHAMENTO DAS ATIVIDADES DO SUBPROCESSO - DAS**

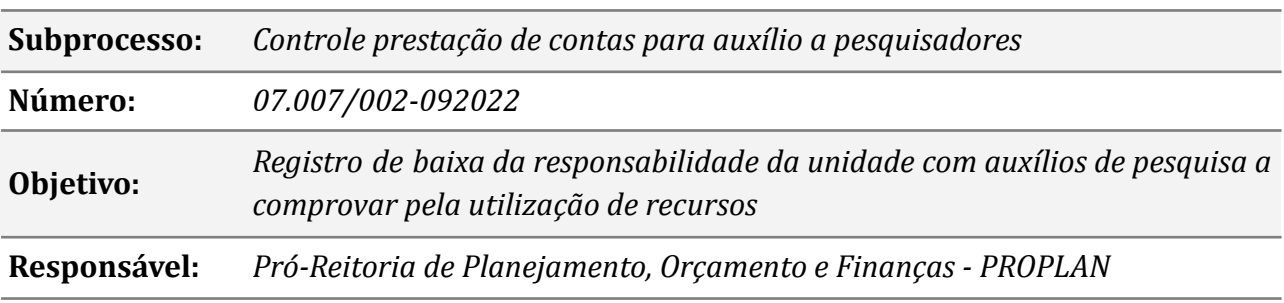

#### **Atores**

*DC: Departamento de Contabilidade*

*ÁREA DEMANDANTE: Unidades da UNILA*

# **Atividades do subprocesso**

### *1. Instruir o processo*

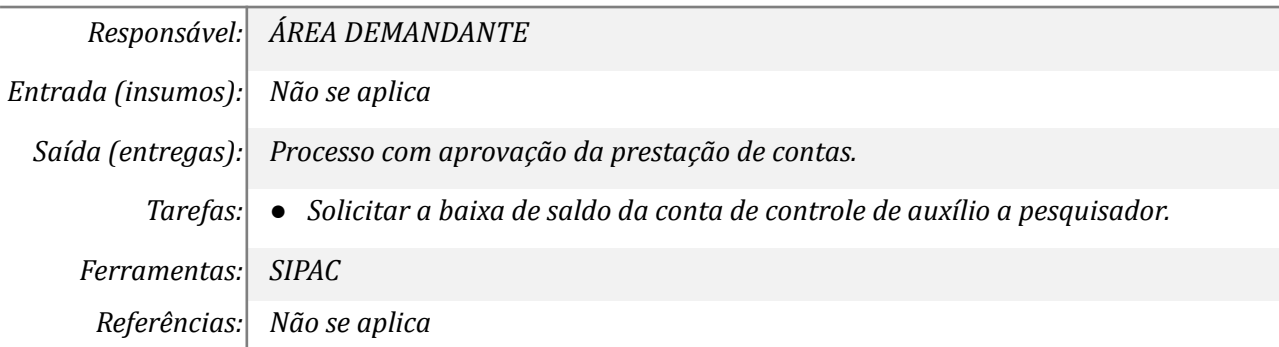

#### *2.Analisar a documentação constante no processo*

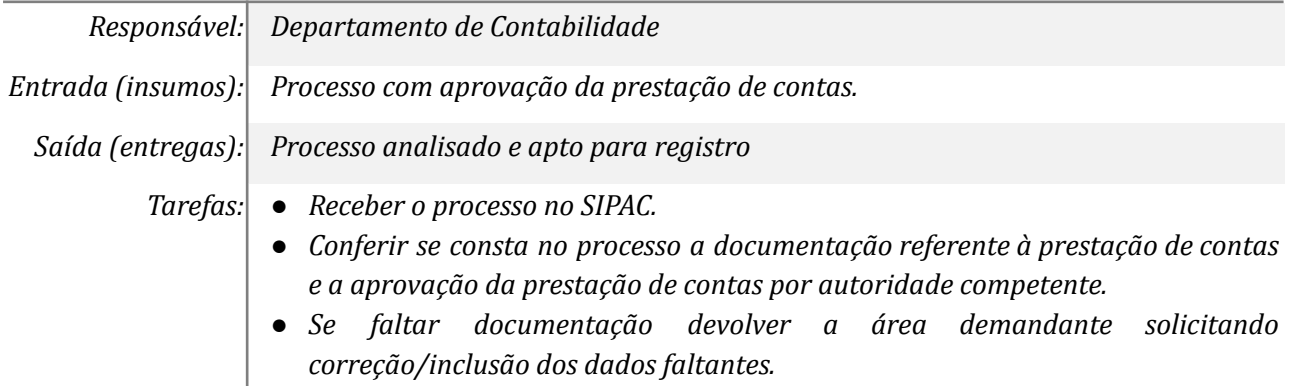

# *● Verificar saldo do auxílio a pesquisador no SIAFI operacional (conta 897210400) confrontando com a planilha de controle no google drive.*

*Ferramentas: SIPAC*

*Referências: não observado*

## *3. Efetuar correções*

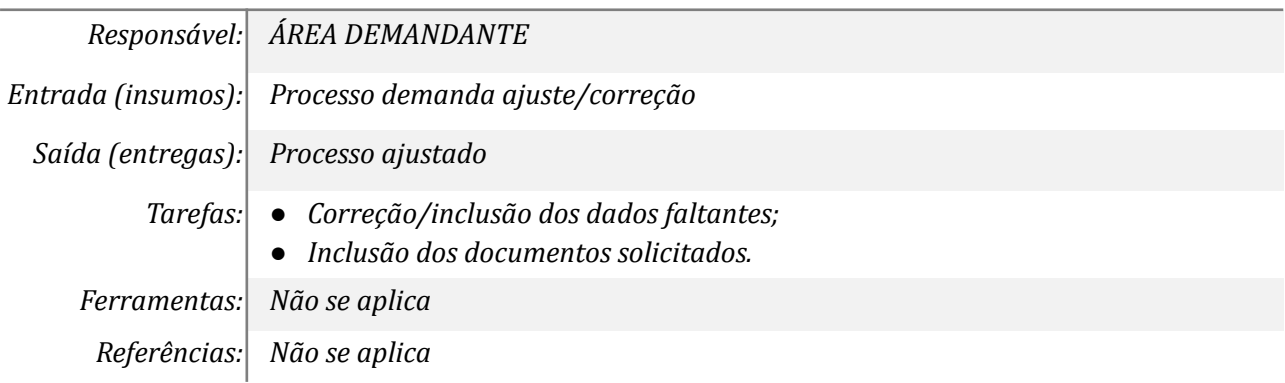

## *4. Registrar a baixa no SIAFIweb e alimentar planilha*

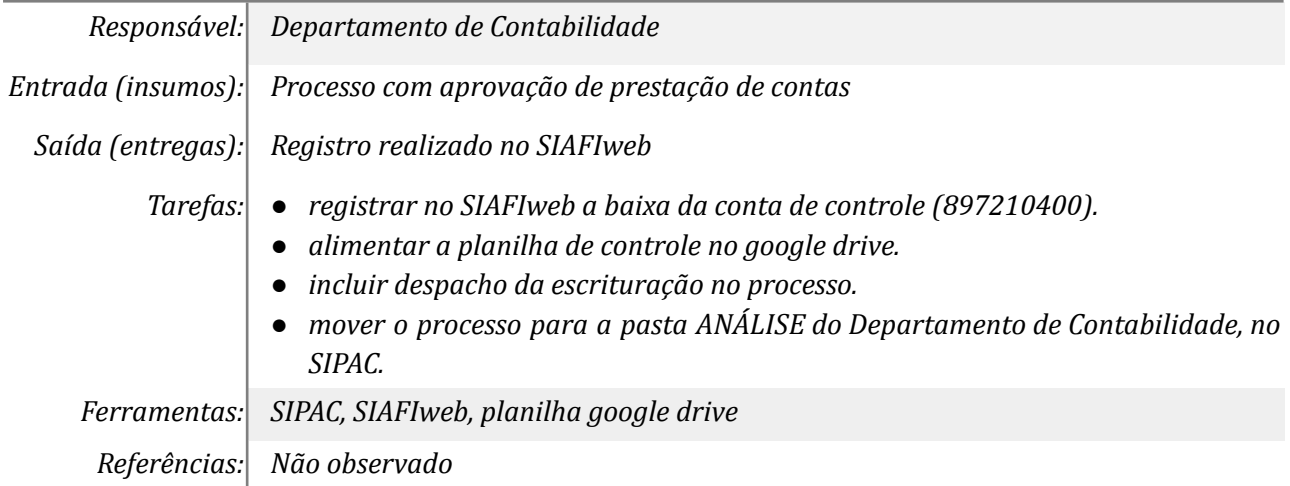

### *5.Analisar o registro contábil e planilha*

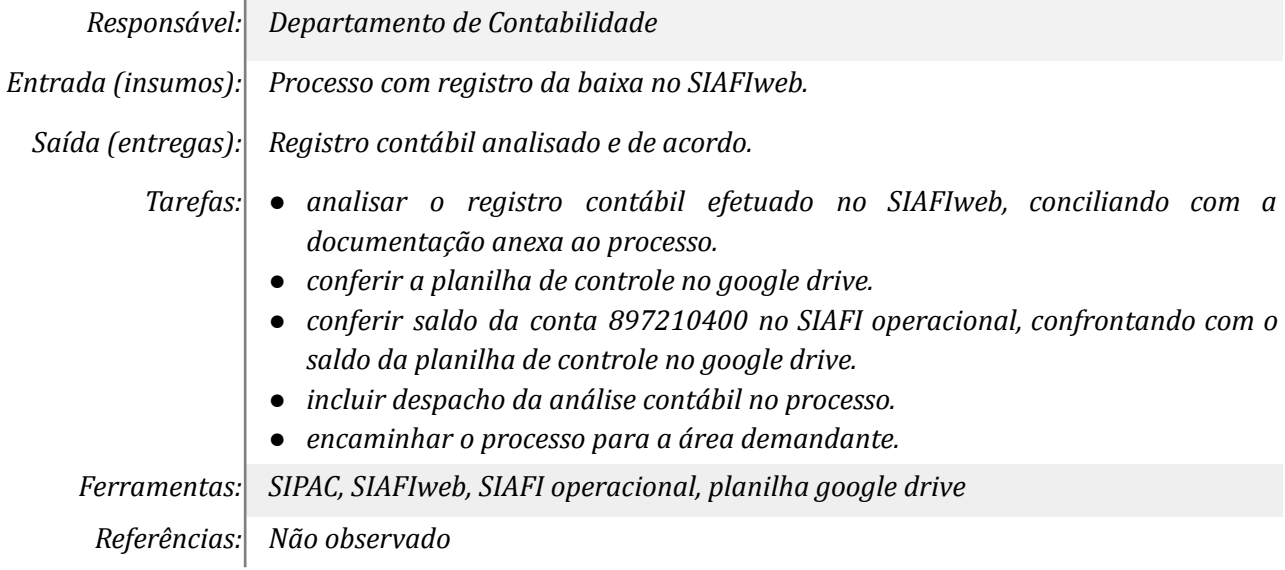

## *6. Registrar ajuste necessário*

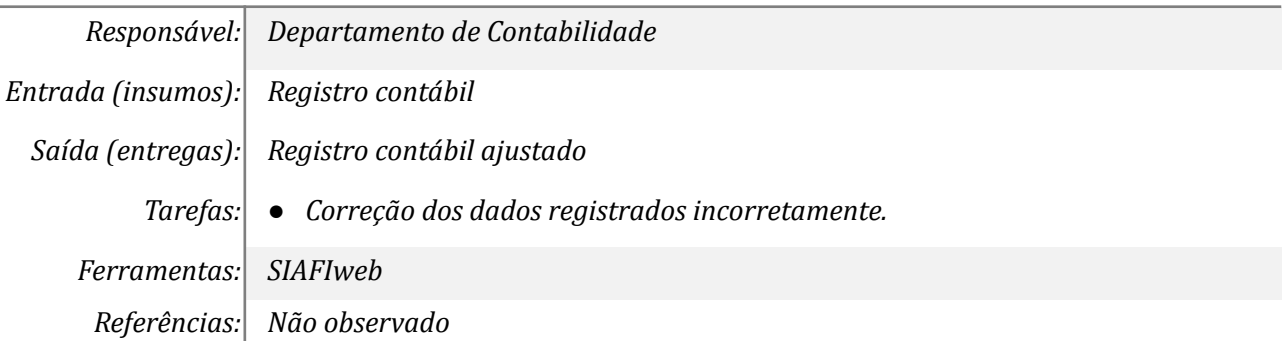

## *7.Concluir o processo*

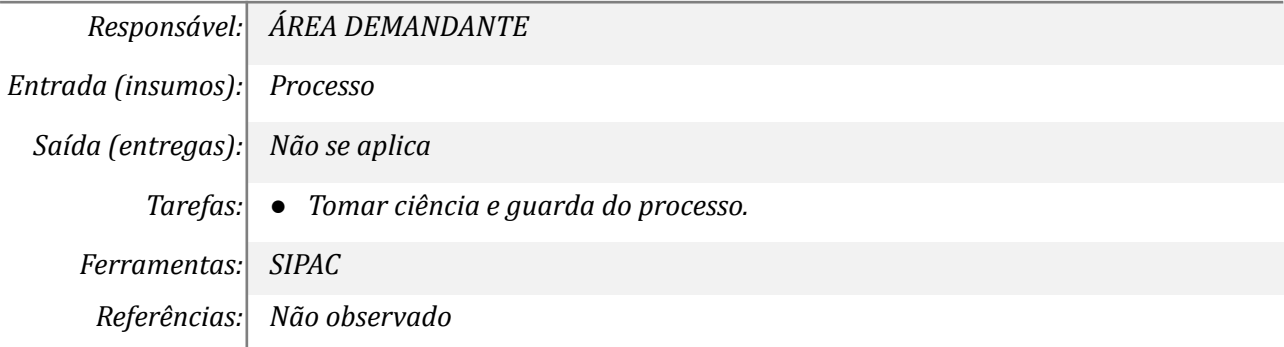

# **Mapa do Subprocesso**

*Mapa disponível no Portal de Processos da UNILA ([https://processos.unila.edu.br/unidade\\_subprocesso/proplan/](https://processos.unila.edu.br/unidade_subprocesso/proplan/))*

# **Outras Informações**

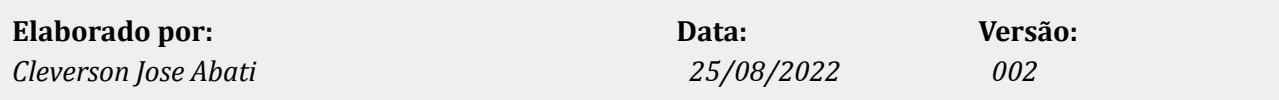